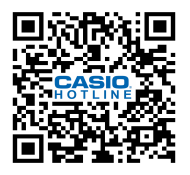

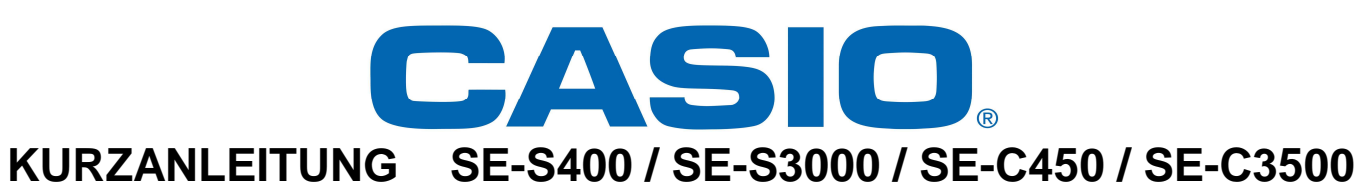

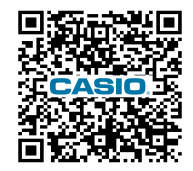

**Thermopapier, optionale SD-Card und optionale Speicherschutzbatterien 2xAA einlegen!!!** 

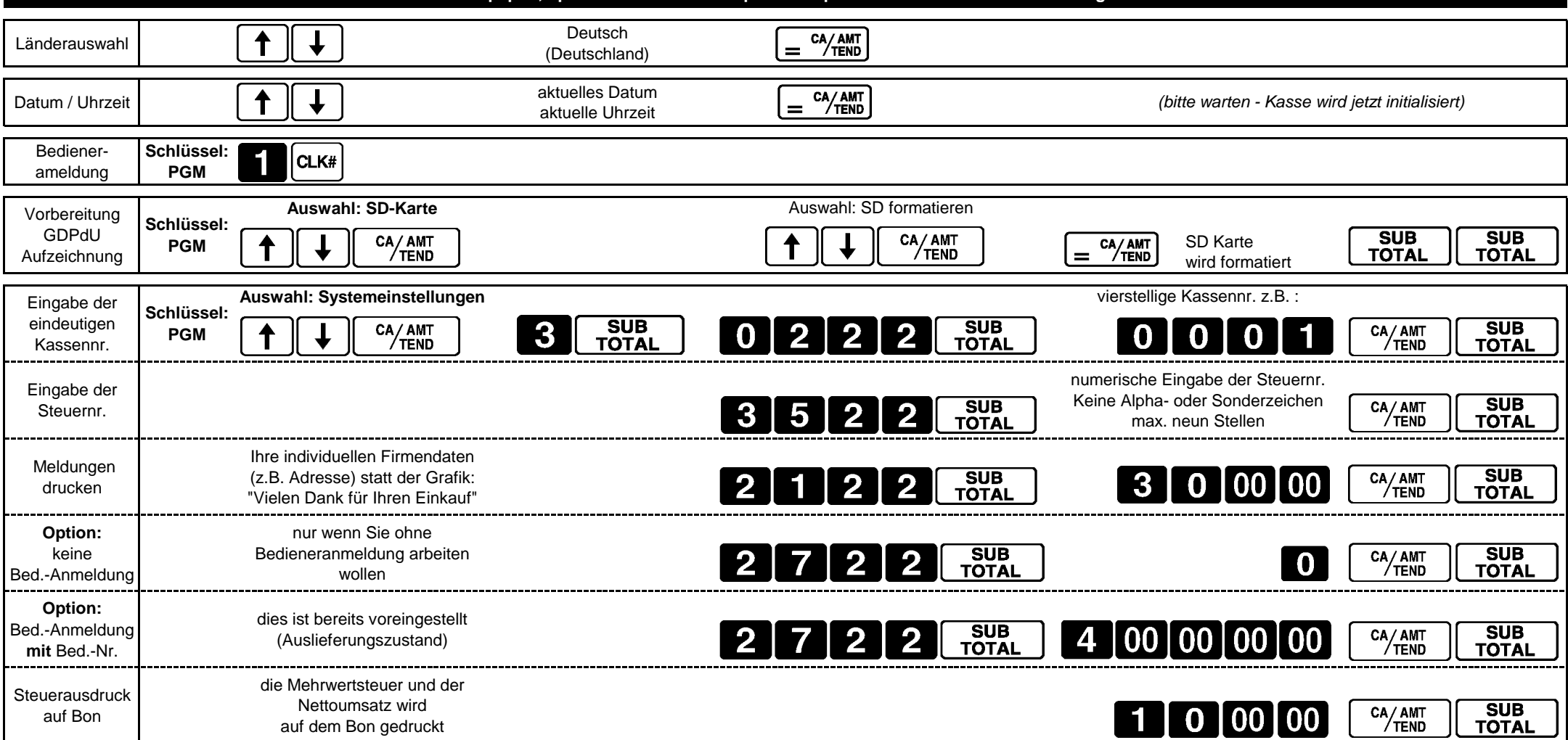

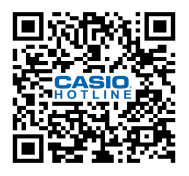

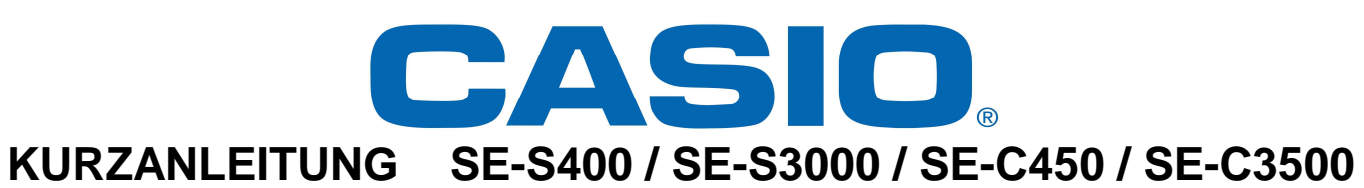

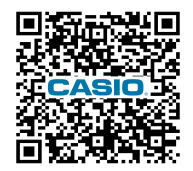

**Thermopapier, optionale SD-Card und optionale Speicherschutzbatterien 2xAA einlegen!!!** 

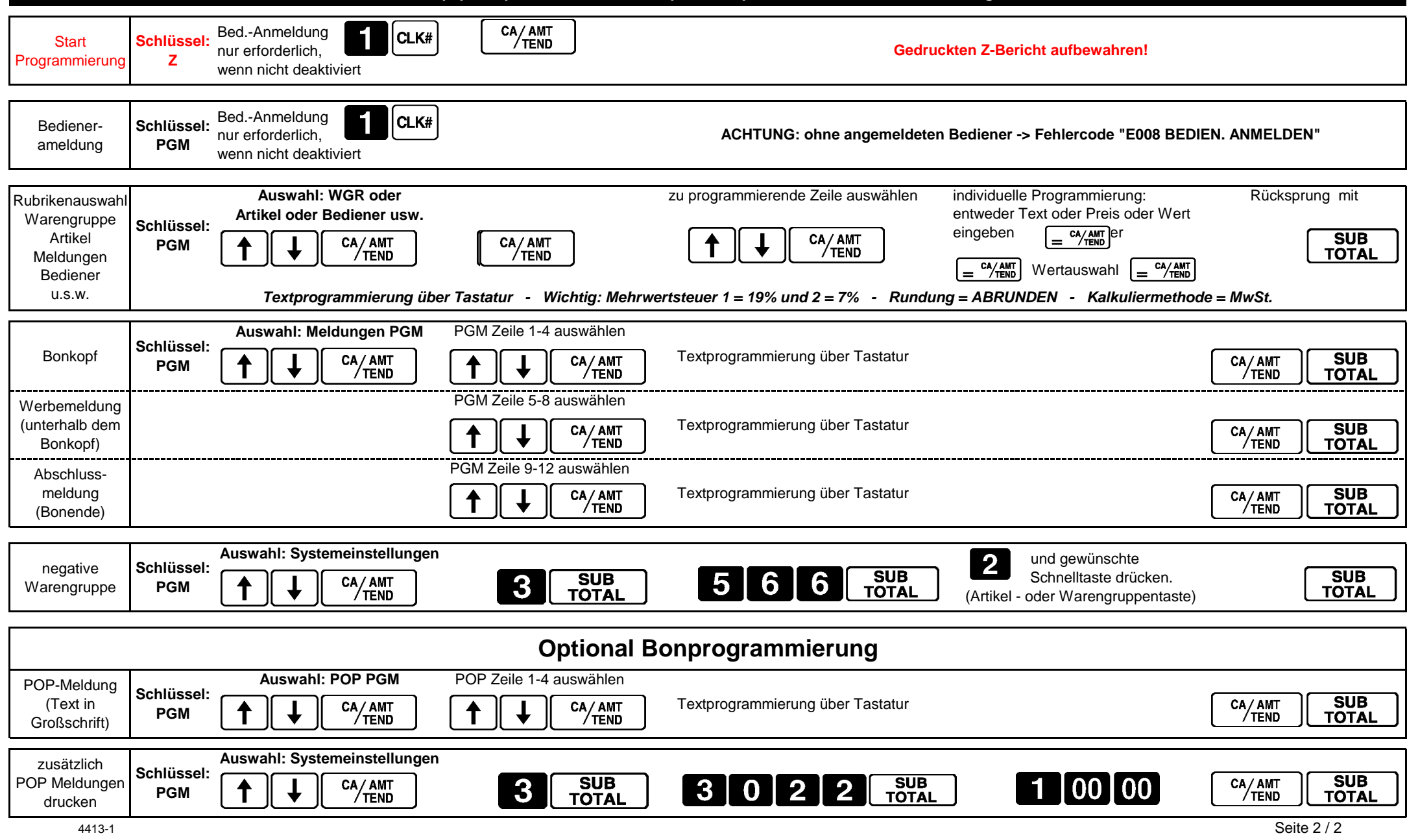